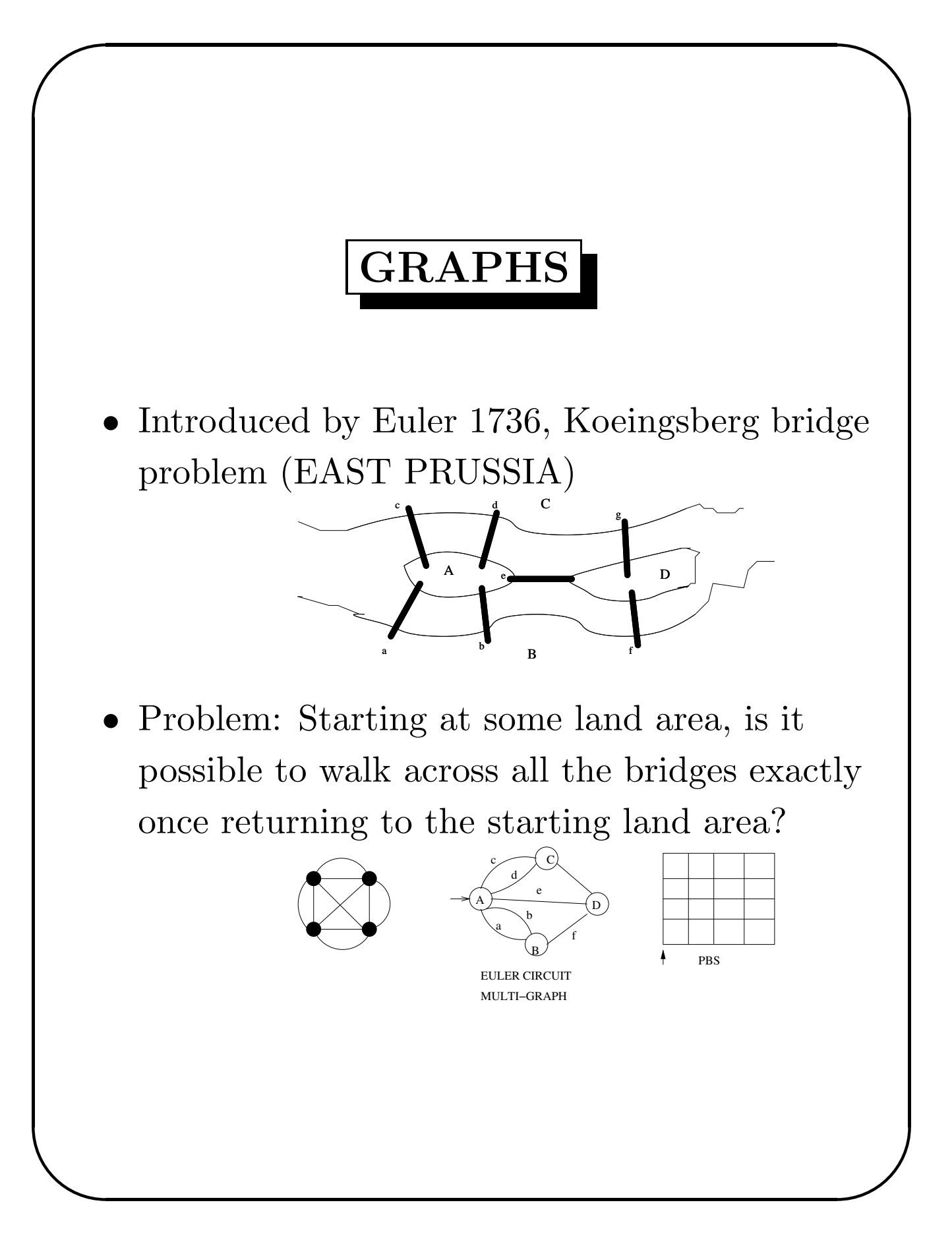

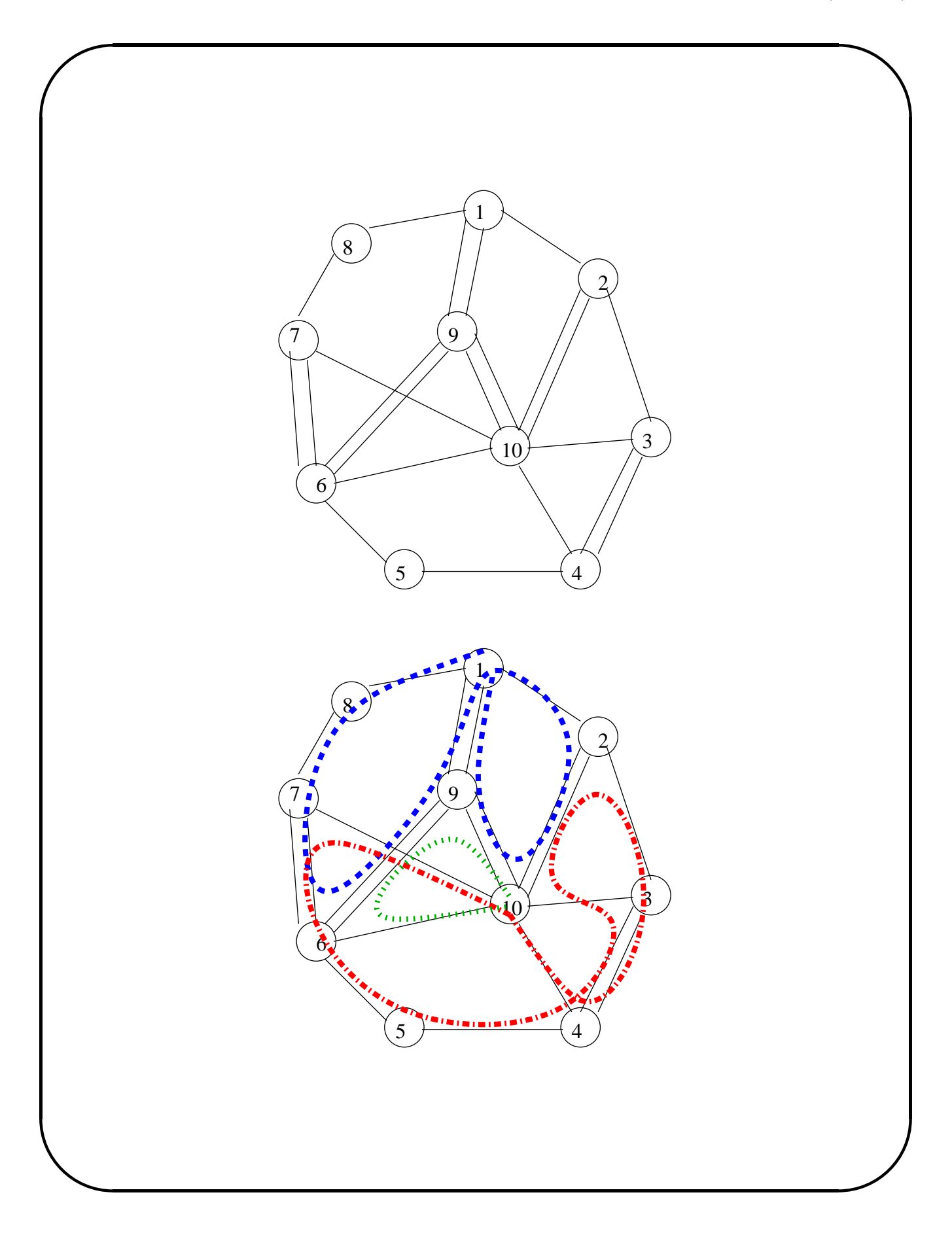

✫

## Theorem

Multi-Graph G has an euler circuit if and only if G is connected and every node is of even degree.

```
Algorithm by Stephen Barnard. (Discuss Quickly)
function EULER(v:vertex) Returns Path
  { path:=NULL;
    for all vertices w adjacent to v
        and edge(v,w) not yet used do
      { mark (v,w) used;
        path:=\{ (v,w) \} || EULER(w) || path;
        // concatenate represented by ||
      }
    return path;
   }
C++ code appears elsewhere.
```
✫

## Graph Represention

This implementation takes linear time with respect to the number of nodes and edges in the graph.

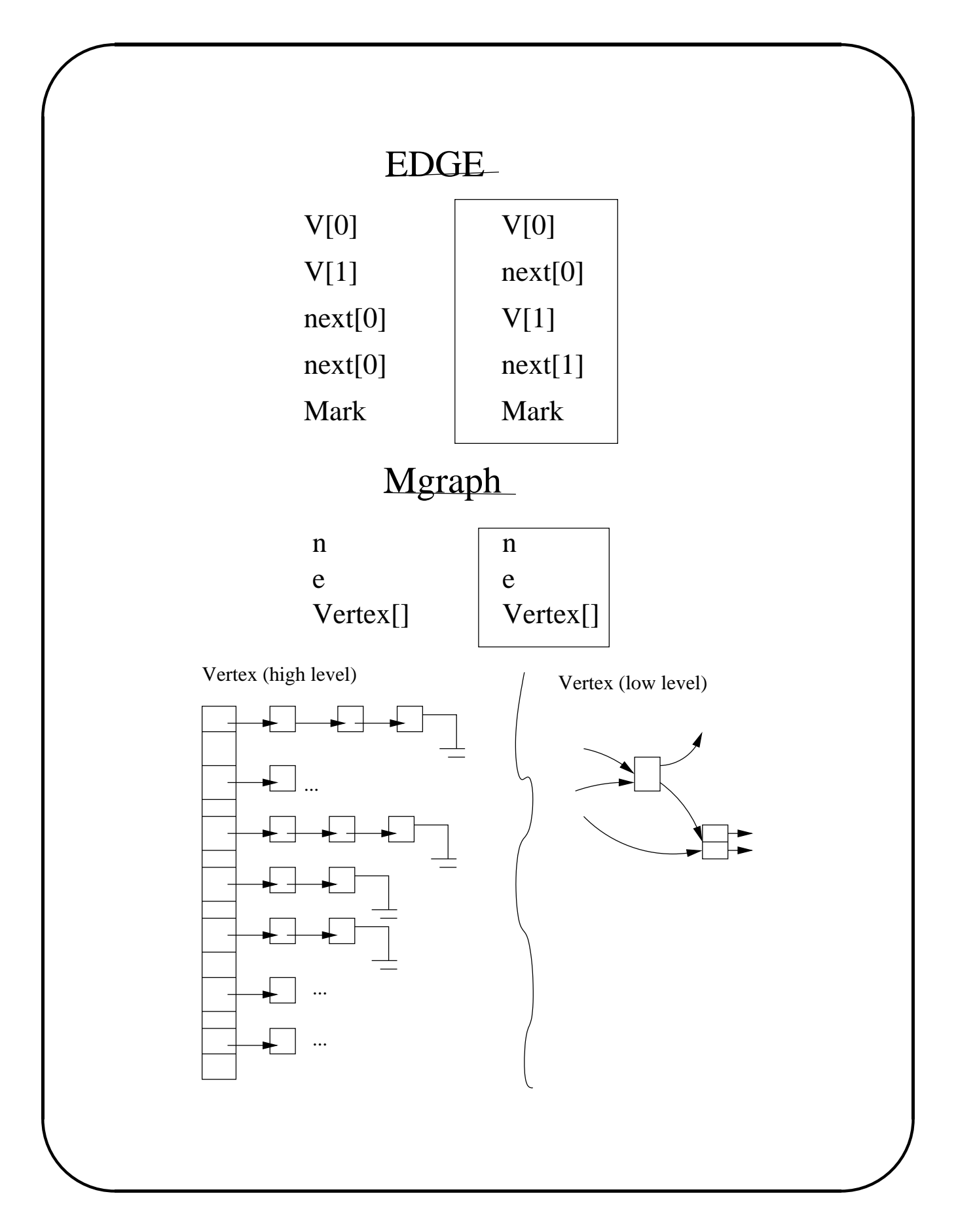

```
✬
  class Mgraph;
 class Edge;
  class Edge{
 friend class Mgraph;
 public:
         Edge() {maxk=0;};private:
         int v[2];
         Edge *next[2];
         int mark;
 };
```

```
class Mgraph{
public:
        Mgraph();
        void input();
        void eulercycle();
        void eulercycle(int currentv);
        Edge *nextedge(int cv);
private:
        int n;
        int e;
        Edge *vertex[MAXVNUM];
};
Mgraph::Mgraph(){
  int i;
  for(i=0; i<MAXVNUM;i++)vertex[i]=0;
}
```

```
✫
 void Mgraph::input(){
    int i;
    Edge *te;
    cout<<"Please enter the number of vertices and
    cin>>n>>e;
    cout<<"Please enter the edges"<<endl;
    for(i=0; i \leq e; i++){
      te=new Edge();
      cin>>te->v[0]>>te->v[1];
      cout<<te->v[0]<< " " <<te->v[1]<<endl;
      te->next[0]=vertex[te->v[0];
      vertex[te->v[0]]=te;te->next[1]=vertex[te->v[1];
      vertex[te->v[1]]=te;}
 }
```

```
Edge *Mgraph::nextedge(int cv){
  Edge *te,*tmp;
  te=vertex[cv];
  while(te && te->mark){
    tmp=te;
    if(cv==te->v[0])
      te=te->next[0];
    else
      te=te->next[1];
    delete tmp;
  }
  if(te){
    te->mark=1;
    if(cv=te->v[0])vertex[cv]=te->next[0];
    else
      vertex[cv]=te->next[1];
    return te;
  }
  vertex[cv]=0;
  return 0; }
```

```
✫
  void Mgraph::eulercycle(int currentv){
    Edge *ce;
    while(ce=nextedge(currentv)){
      if(currentv==ce->v[0])
        eulercycle(ce->v[1]);
      else
        eulercycle(ce->v[0]);
    }
    cout<<currentv<<" ";
    return;
 }
 void Mgraph::eulercycle(){
    cout<<"The Euler cycle of this graph is"<<er></a></>dd;
    eulercycle(1);
    cout<<endl;
 }
```

```
main()
{
  Mgraph mg;
  mg.input();
  mg.eulercycle();
}
```
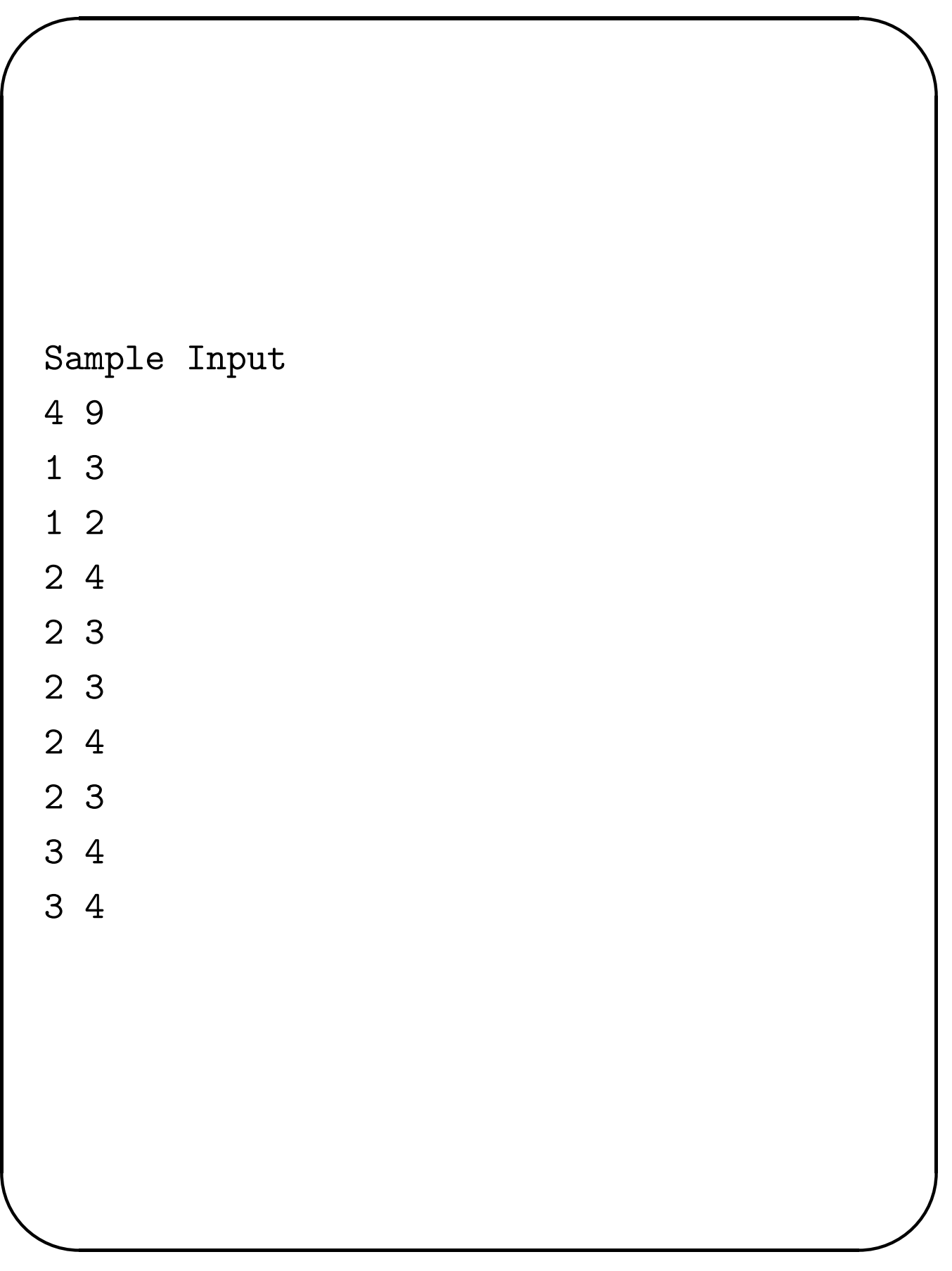

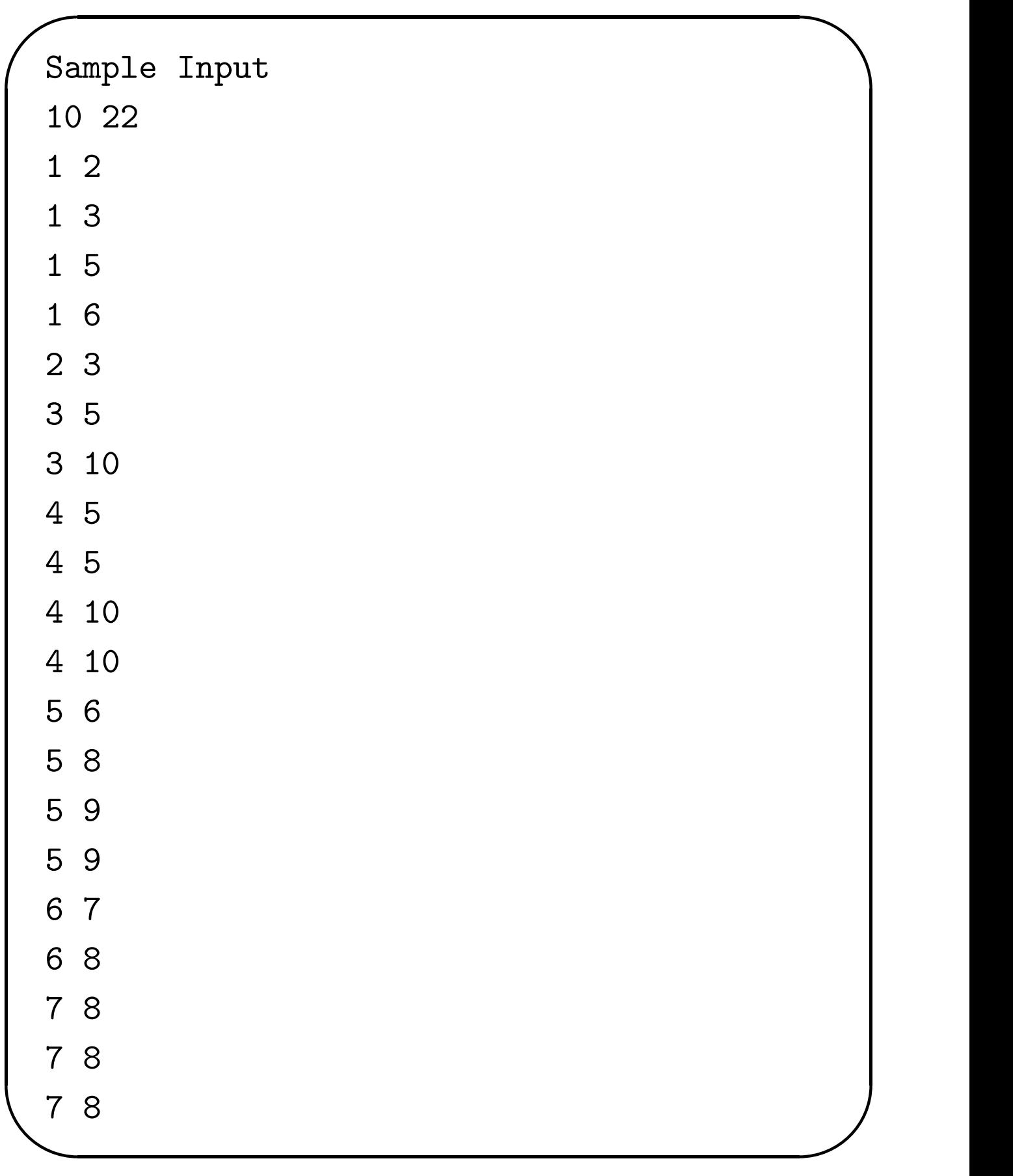

✬ ✫ 8 9 9 10